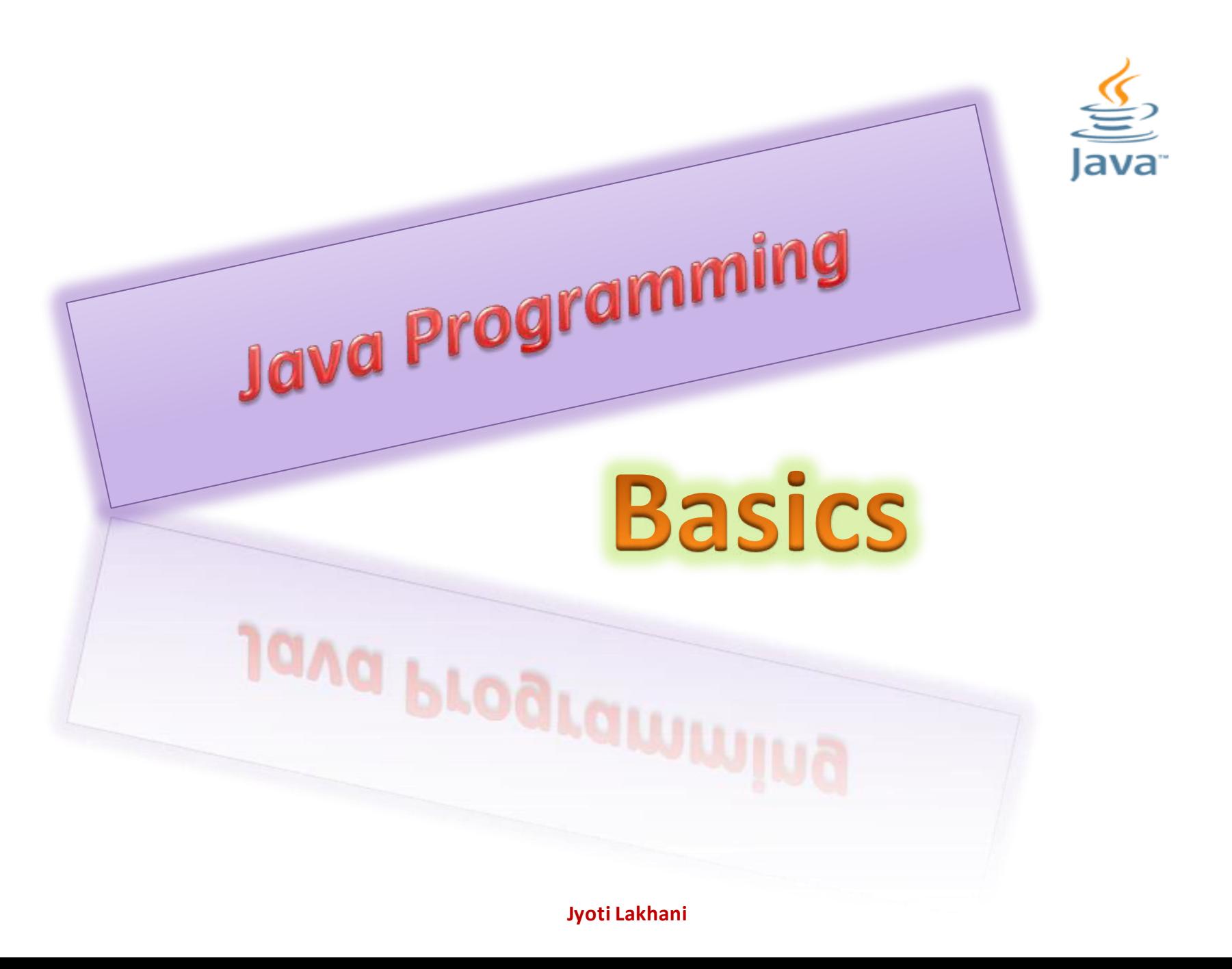

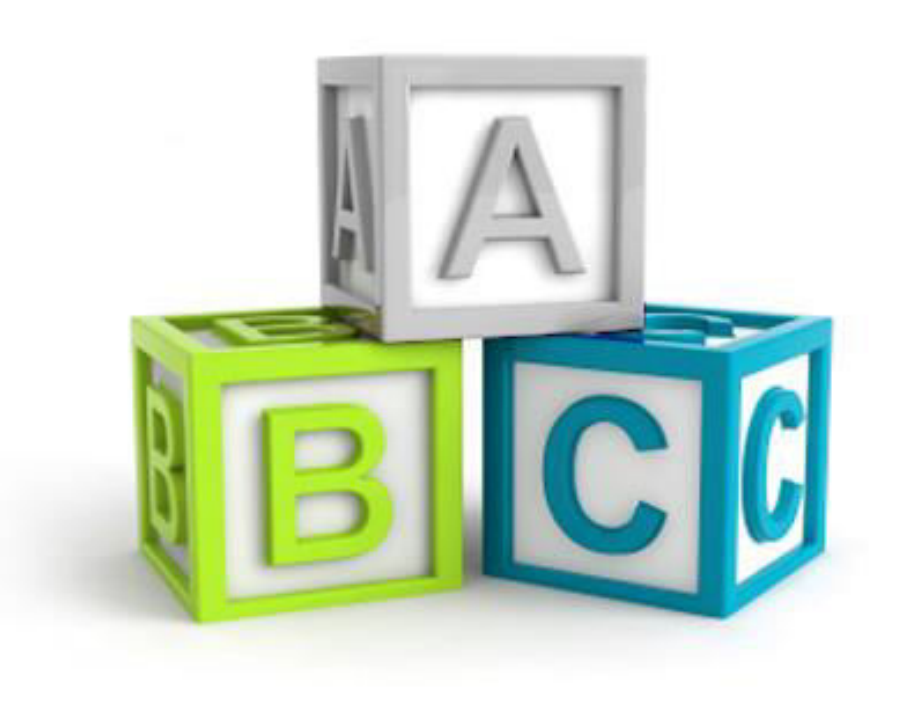

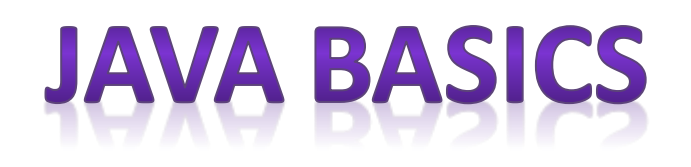

## Part I

Jyoti Lakhani

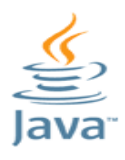

# What Is Java ???

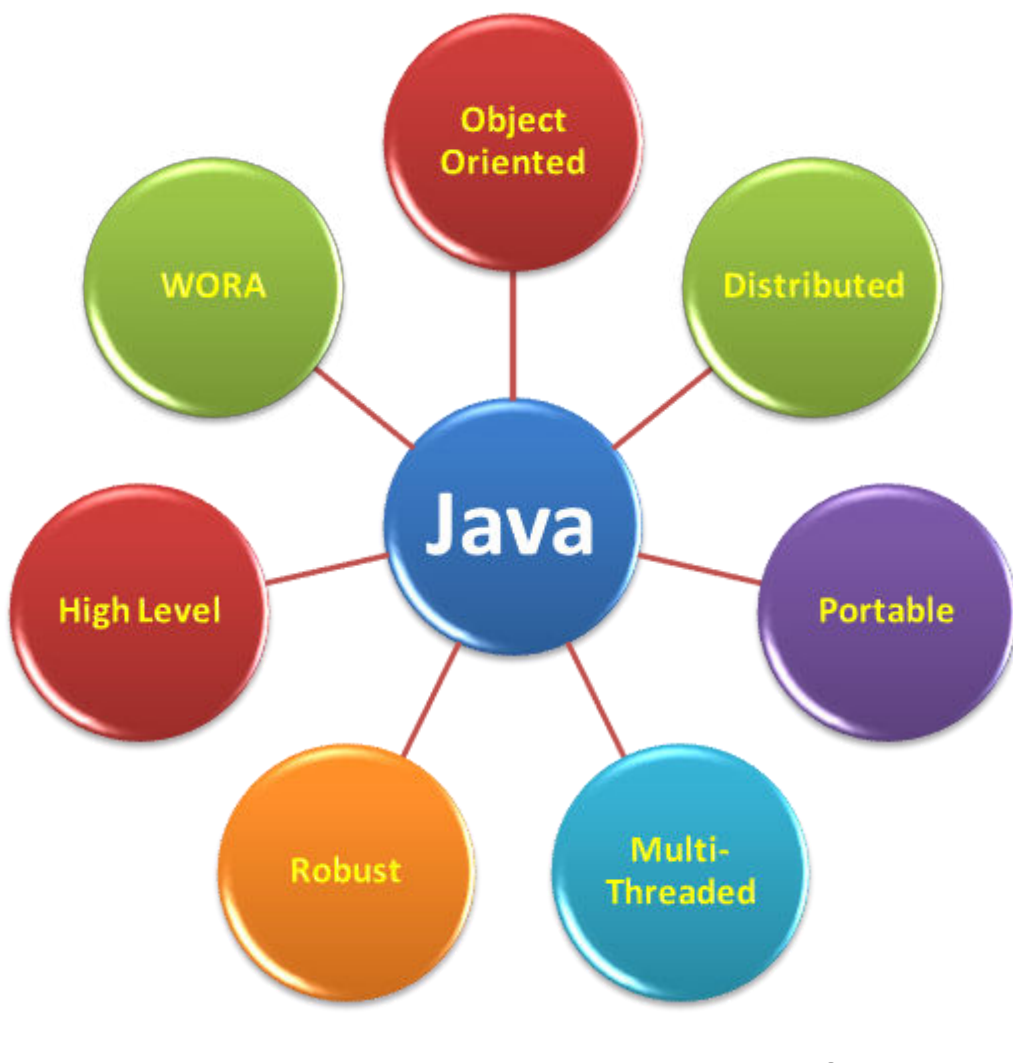

### **WORA- Write Once Run Everywhere**

Jyoti Lakhani

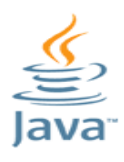

What Is Java ???

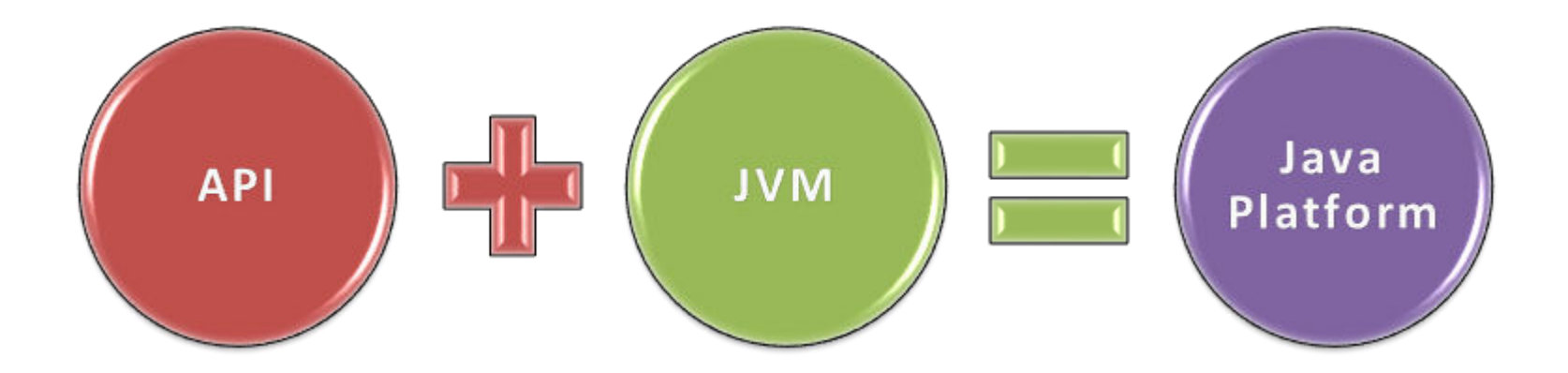

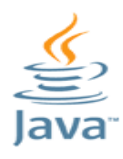

**Java Programs** 

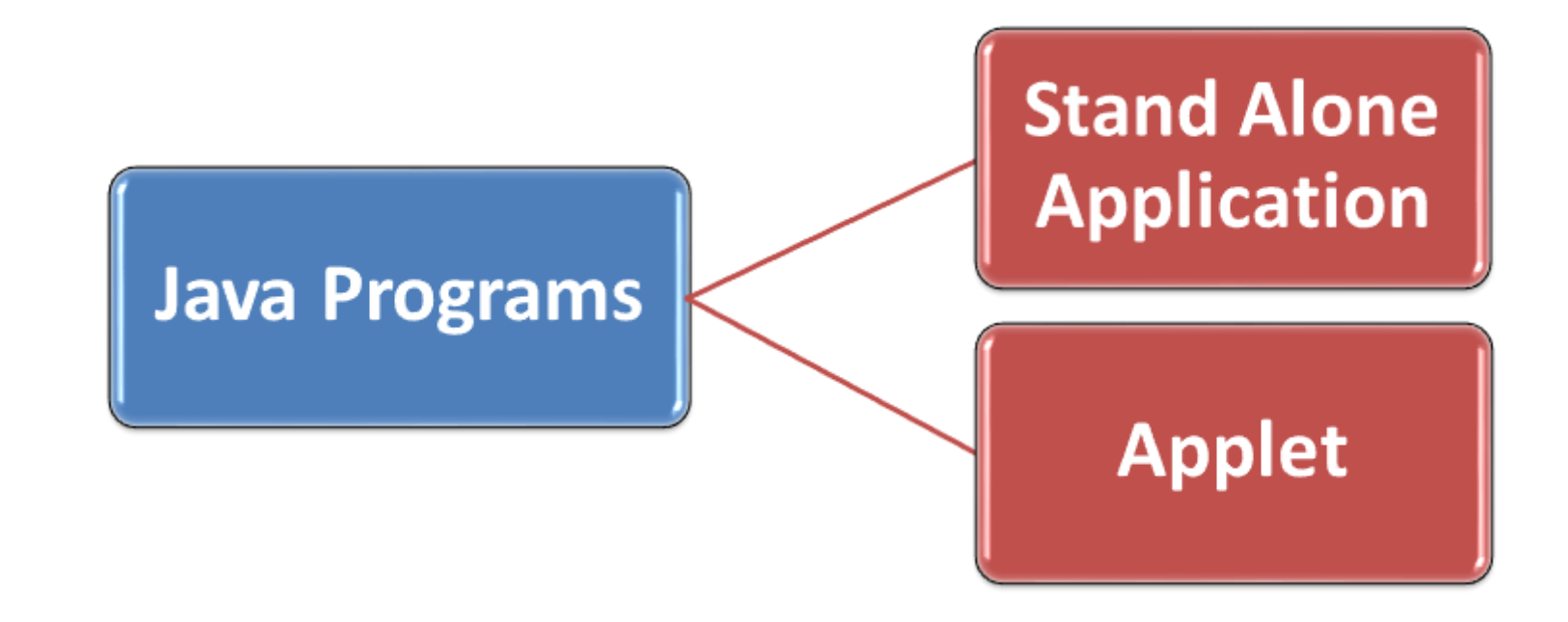

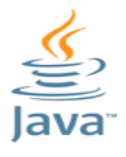

### Documentation Section

•**Includes the comments to improve the readability of the program** 

### Package Statement

•**Include package declarations** 

#### Import Statements

•**Include statements used to referring classes and interfaces that are declared in other packages** 

### Interface Section

•**Similar to class; but only include constants and method declarations** 

#### Class Section

•**Information about user defined classes present in the program** 

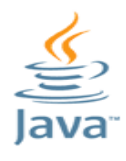

**Start Notepad and type following program-**

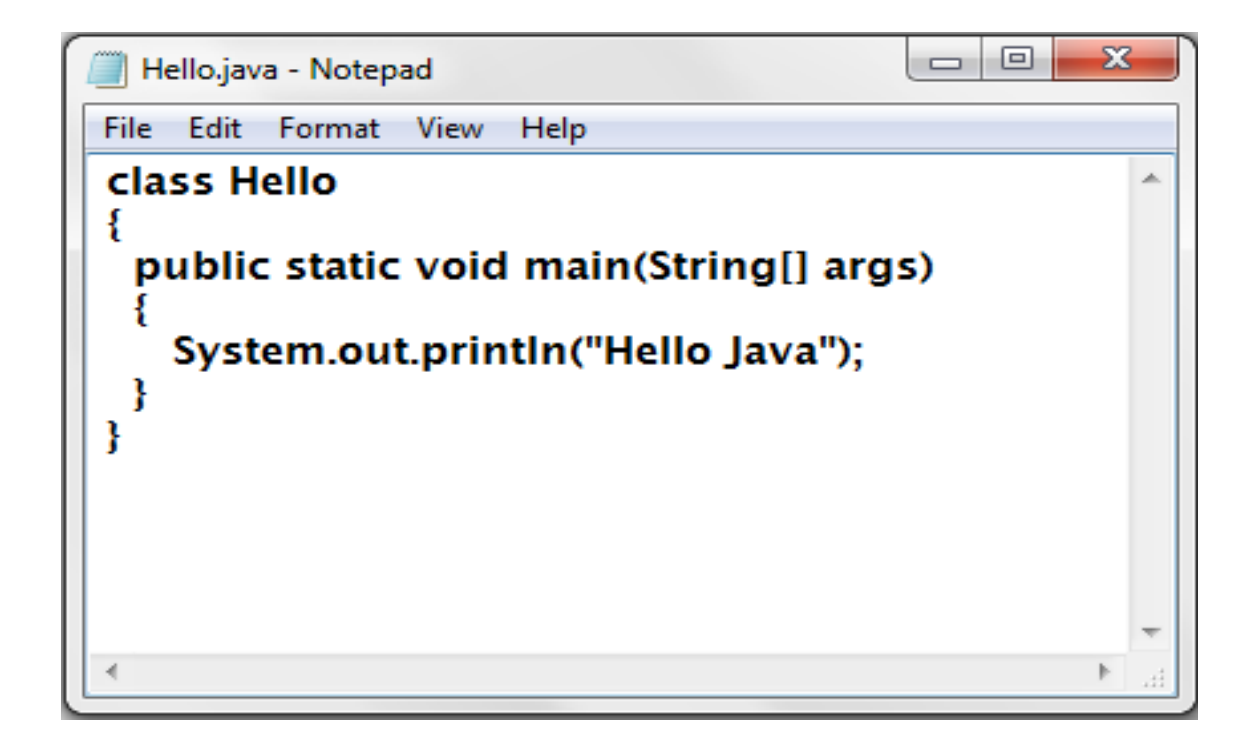

**Save this file as Hello.java** 

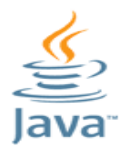

# Points to Remember...

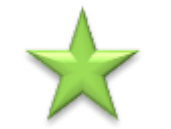

**The class name – always starts with capital letter** 

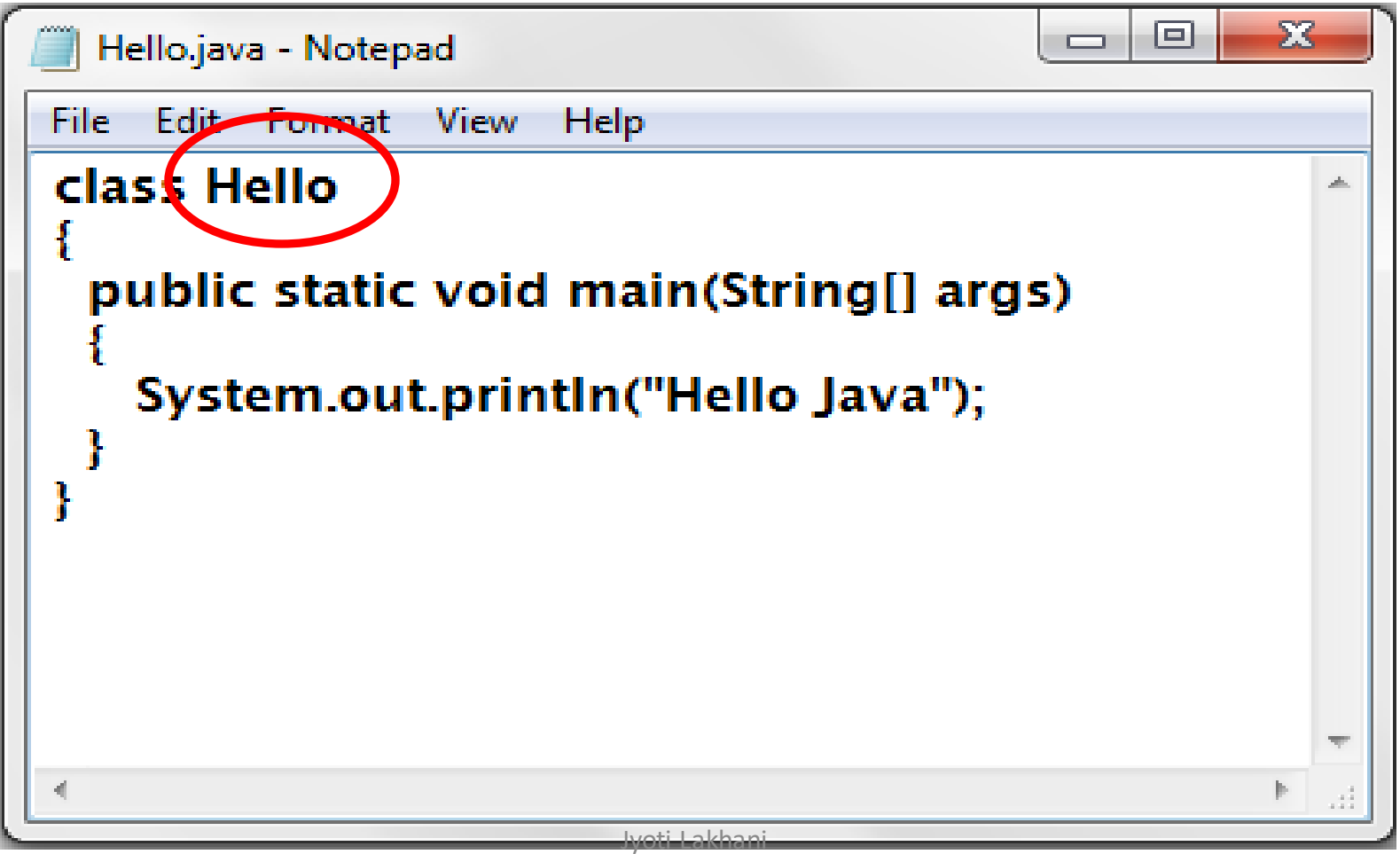

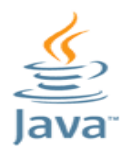

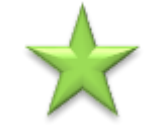

**File name should be exactly same of the class name in which main() function is exist** 

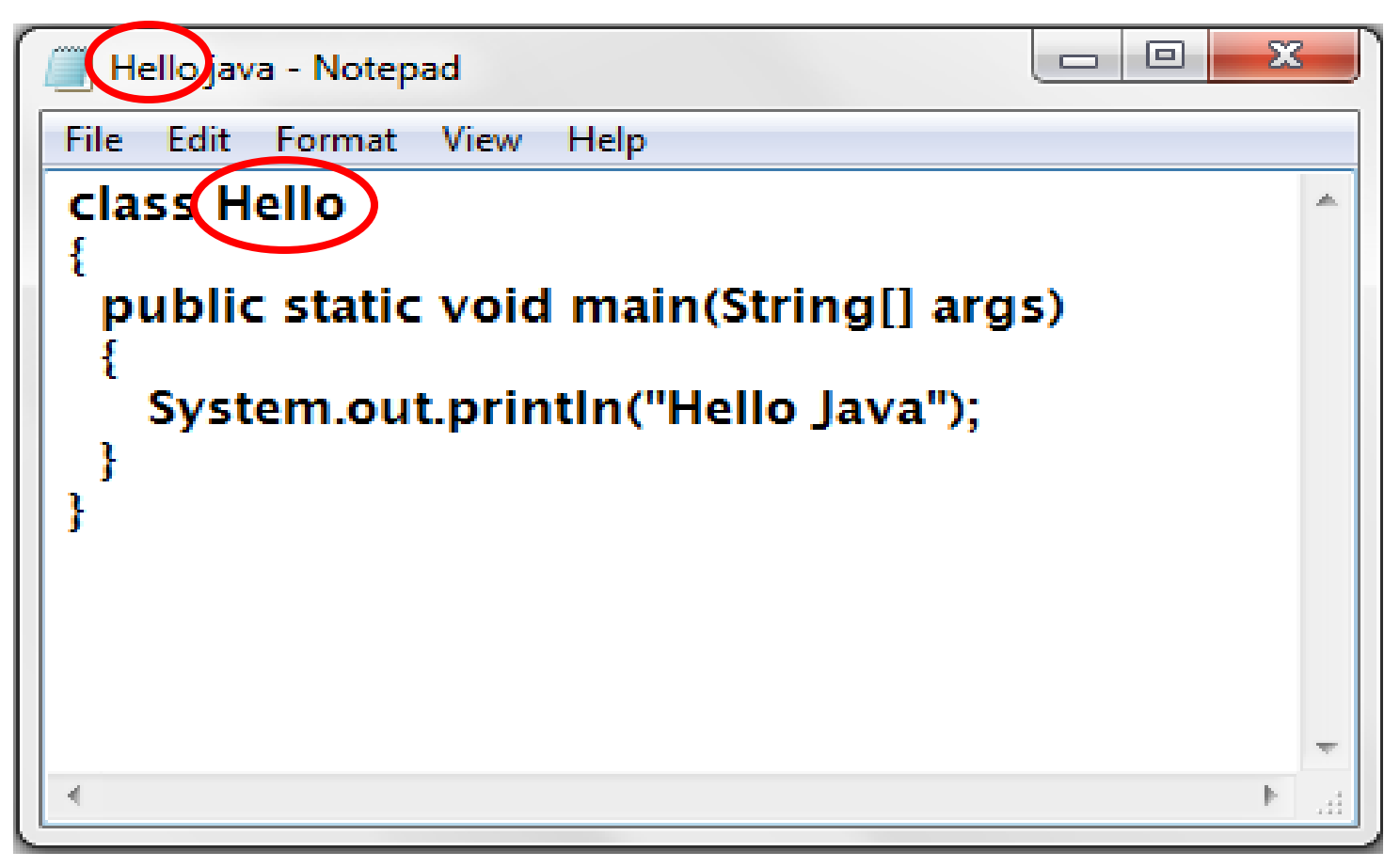

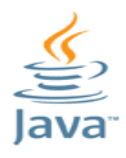

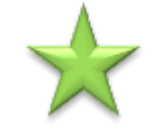

**Always remember to capitalize the first letter of System and String keywords** 

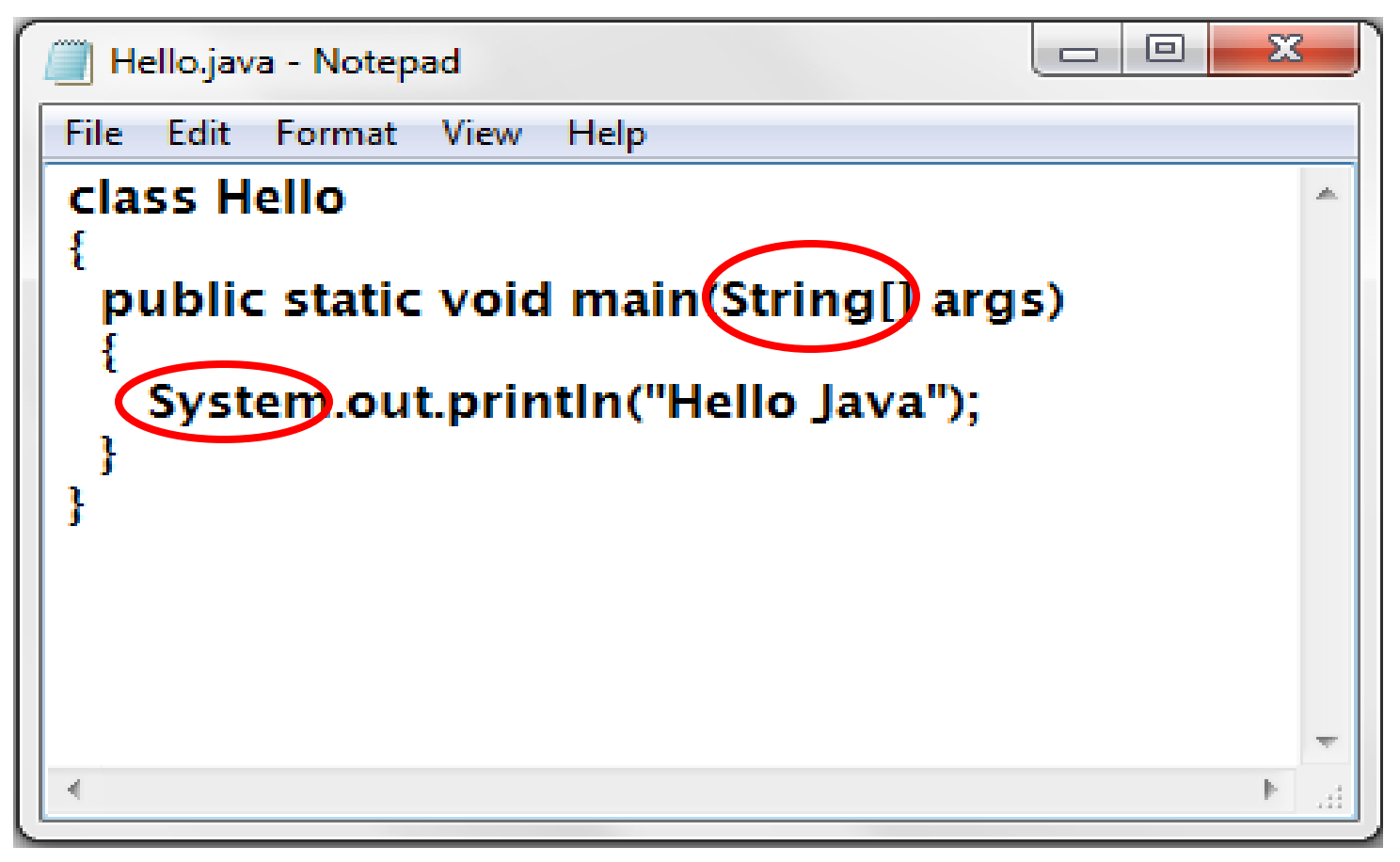

**Run Java Program... Compilation** 

### **1. Go to the command prompt**

- **2. go to the directory where your program is saved**
- **3. type javac File\_Name.java**
- **4. If error is there in program, compiler will show error list with line numbers**
- **5. If no error, it just show the prompt.**

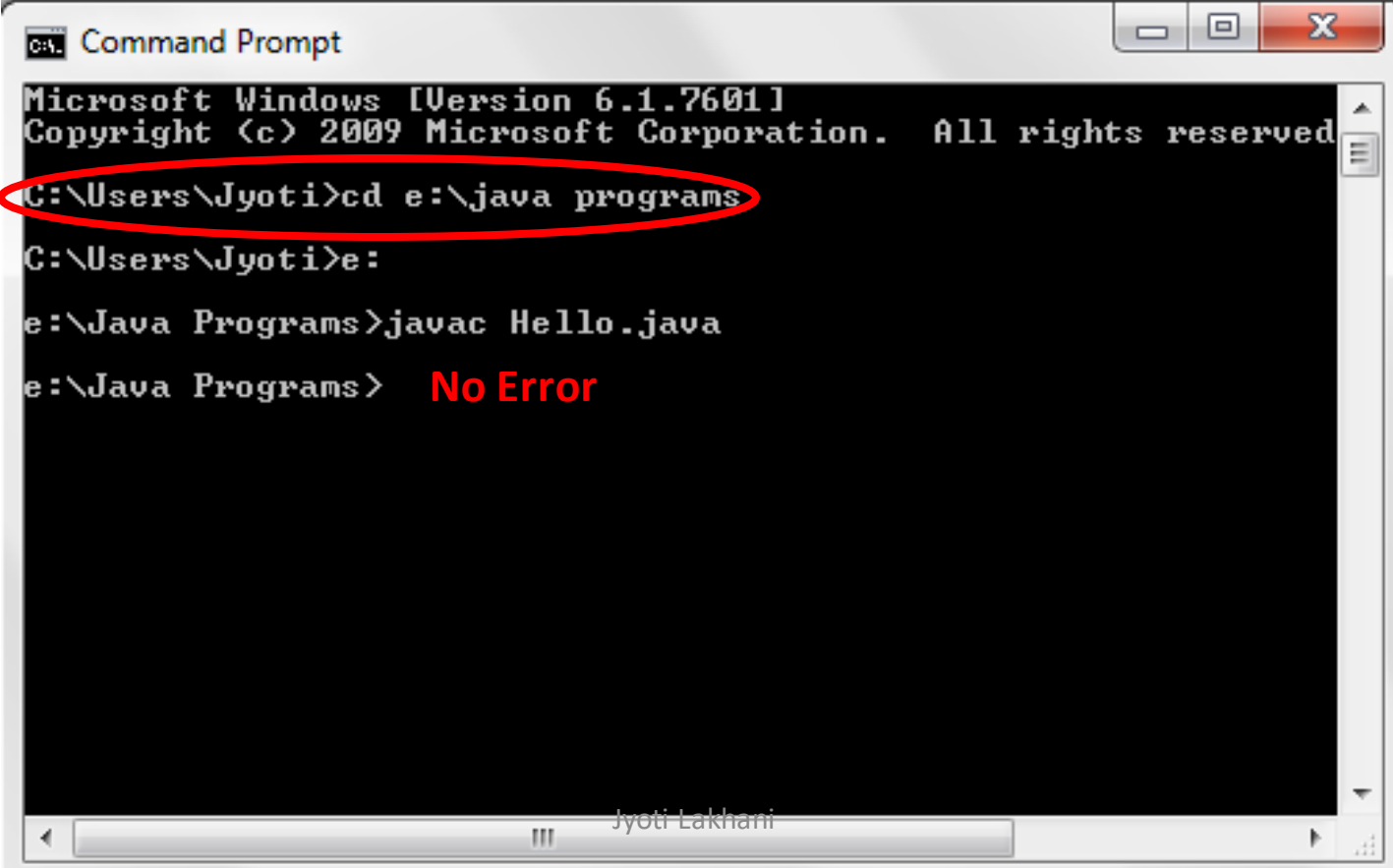

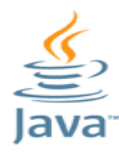

# Run Java Program...

#### **To run Java Program type-**

#### **java File\_Name**

### **The output will be appear on the screen**

**Command Prompt** Microsoft Windows [Version 6.1.7601] Copyright (c) 2009 Microsoft Corporation. All rights reserved C:\Users\Jyoti>cd e:\java programs OUTPY |C:\Users\Jyoti>e: |e:\Java Programs>jav<u>ac Hell</u>o.java <mark>9:\Java Programs>java Hello</mark> Hello Java e:\Java Programs>\_ Jyoti Lakhani

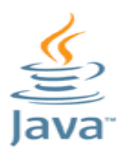

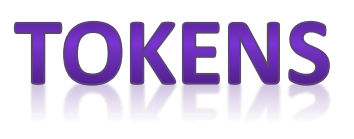

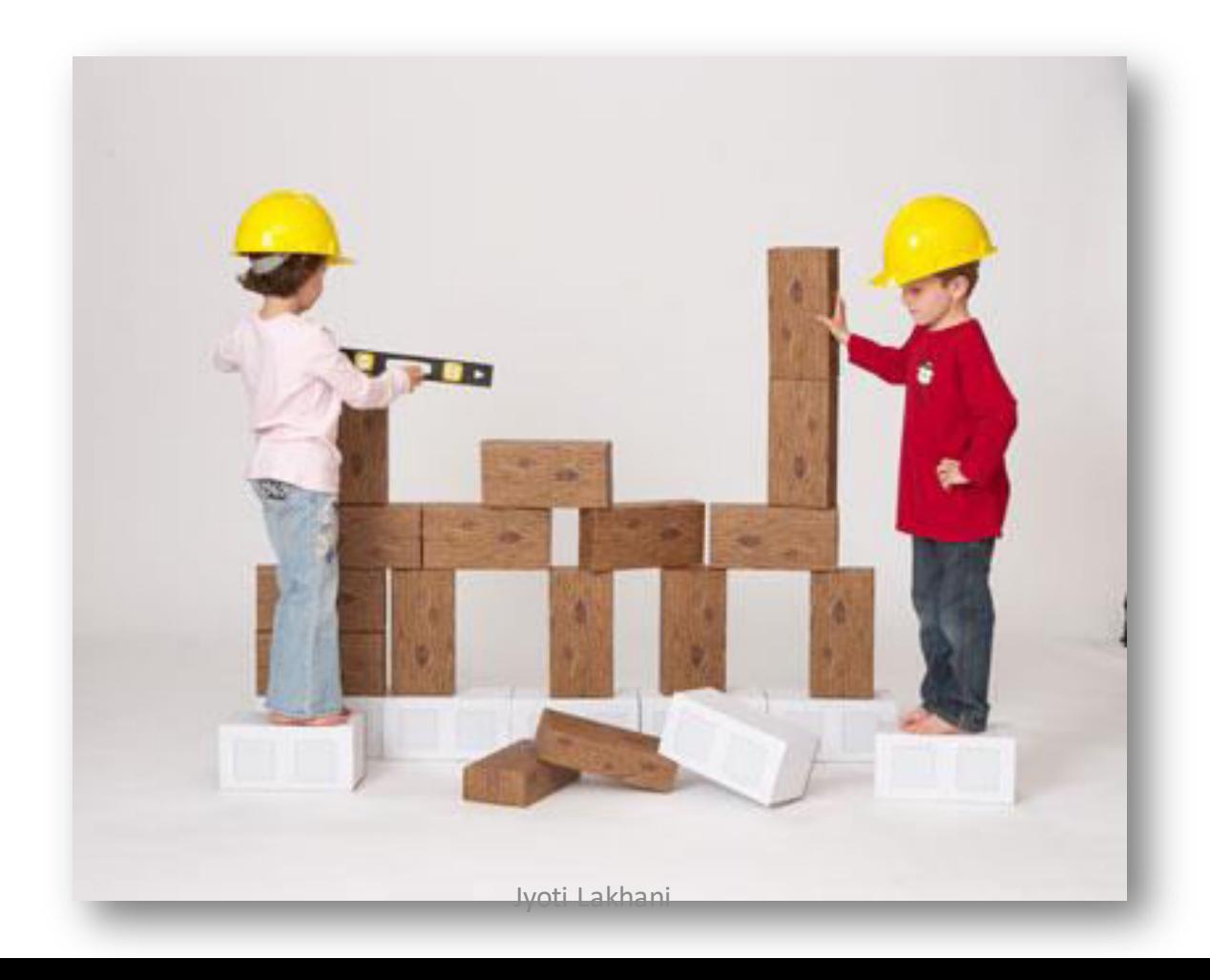

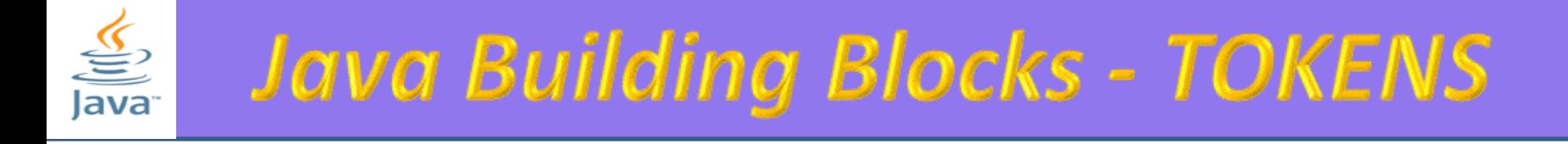

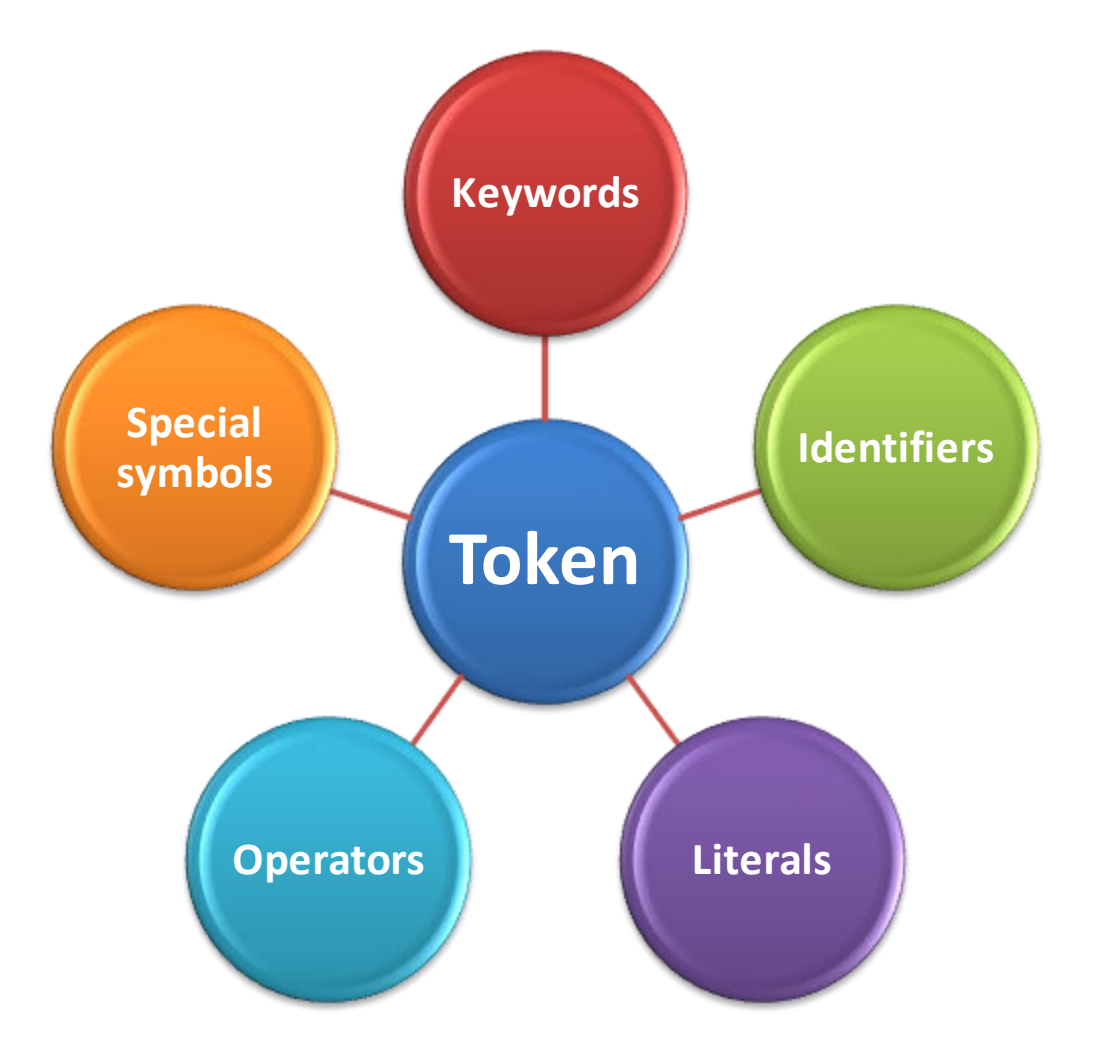

Jyoti Lakhani

### Java Building Blocks - KEYWORDS lava

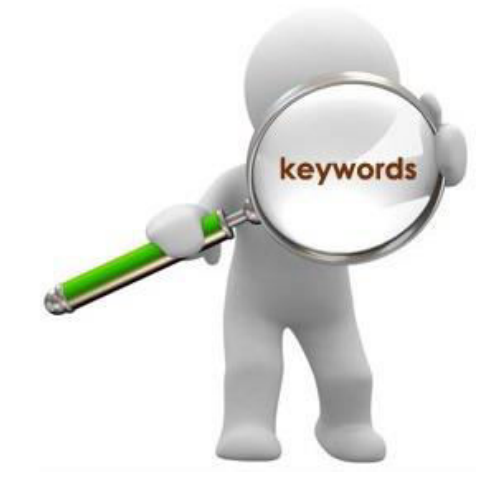

- **Reserved Words**  $\bullet$
- **Have special meaning** ۰
- Use for special purpose

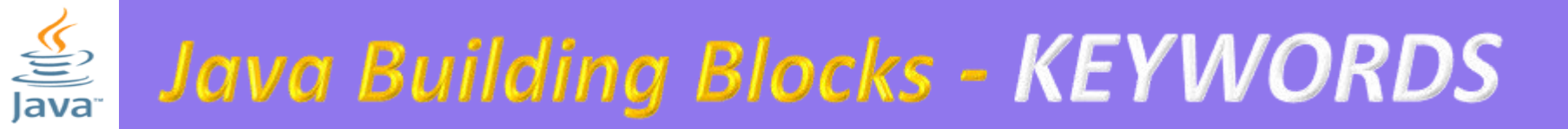

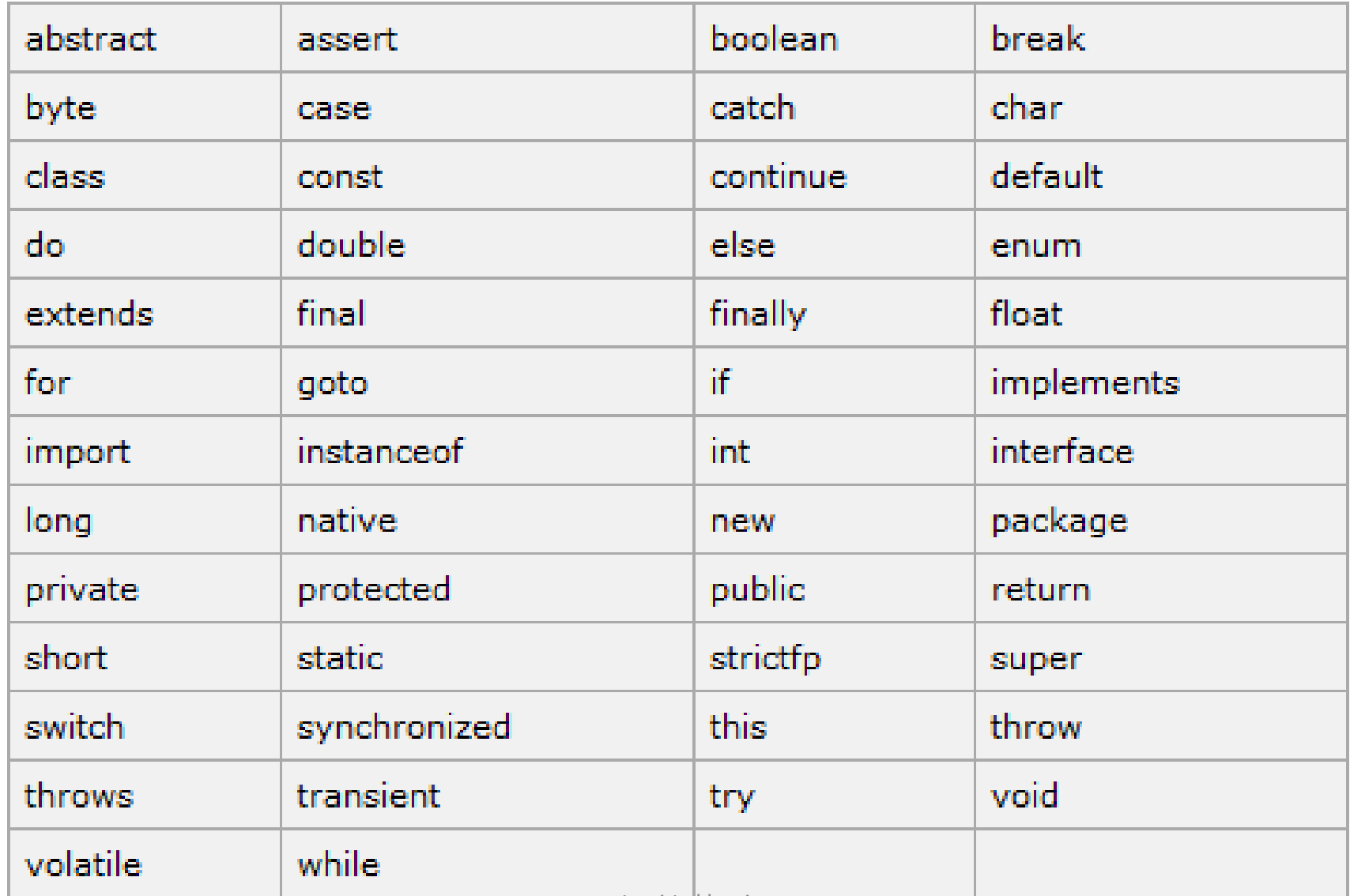

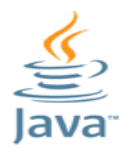

# **Java Building Blocks - IDENIFIERS**

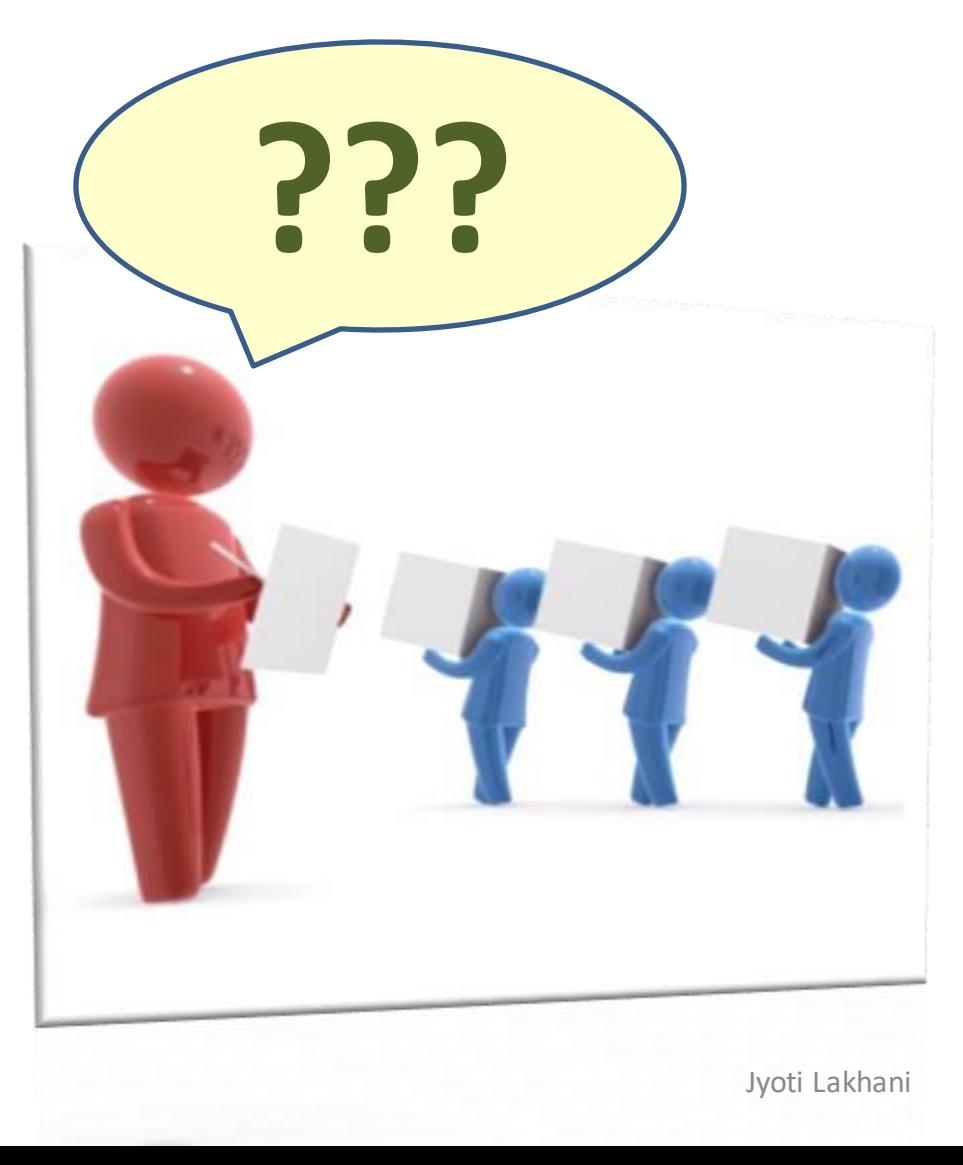

# **IDENTIFIERS**

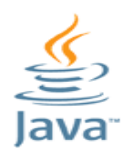

# Java Building Blocks - Identifiers

• A symbolic name

• Given by programmer

• To program elements viz. variable, constant, class, method, array, structures etc.

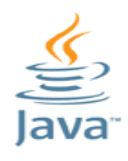

### **Rules for Identifiers**

- Identifires consists of A-Z, a-z,  $0-9$ ,  $\overline{\phantom{a}}$  and \$.
- Can be several characters long
- Must start with a letter,  $\alpha$  or \$
- Can not start with digit
- Must not contain tabs or spaces
- Must not be any java keyword
- Case sensitive
- Can not be true, false or null

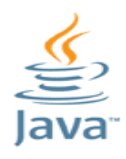

**Conventions for Identifiers** 

# **Class Name-**

- nouns
- begin with Capital letter
- If class name contains more than one words, the first letter of each word should starts with capital letter.
- Method name- should begin with small **letters**

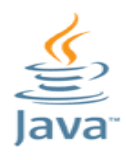

**Conventions for Identifiers** 

# **Method name-**

- verb
- should begin with small letters
- If contains multiple words, each subsequent word starts with Capital letter

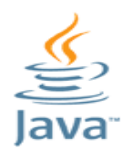

**Conventions for Identifiers** 

## Package name-

• should begin with small letters

## **Constant name-**

**• starts with Capital letter** 

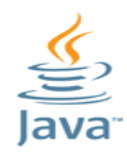

- A literal is a fixed value  $\bullet$
- They are represented directly in the code without any ۰ computation
- $Can be \bullet$ 
	- assigned to variables  $\bullet$
	- passed to functions  $\bullet$
	- used in expressions  $\bullet$

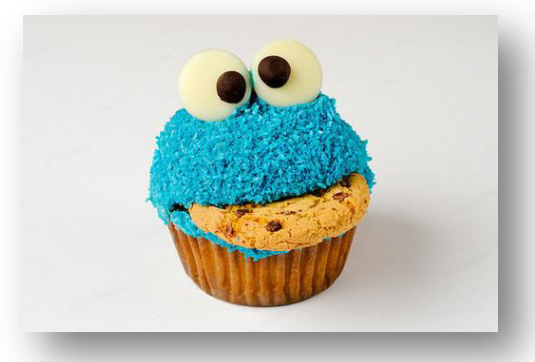

can be assigned to any primitive type variable  $\bullet$ 

For example:

byte  $a = 68$ ; char  $a = 'A'$ 

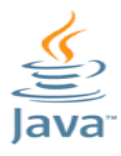

# **Java Literals**

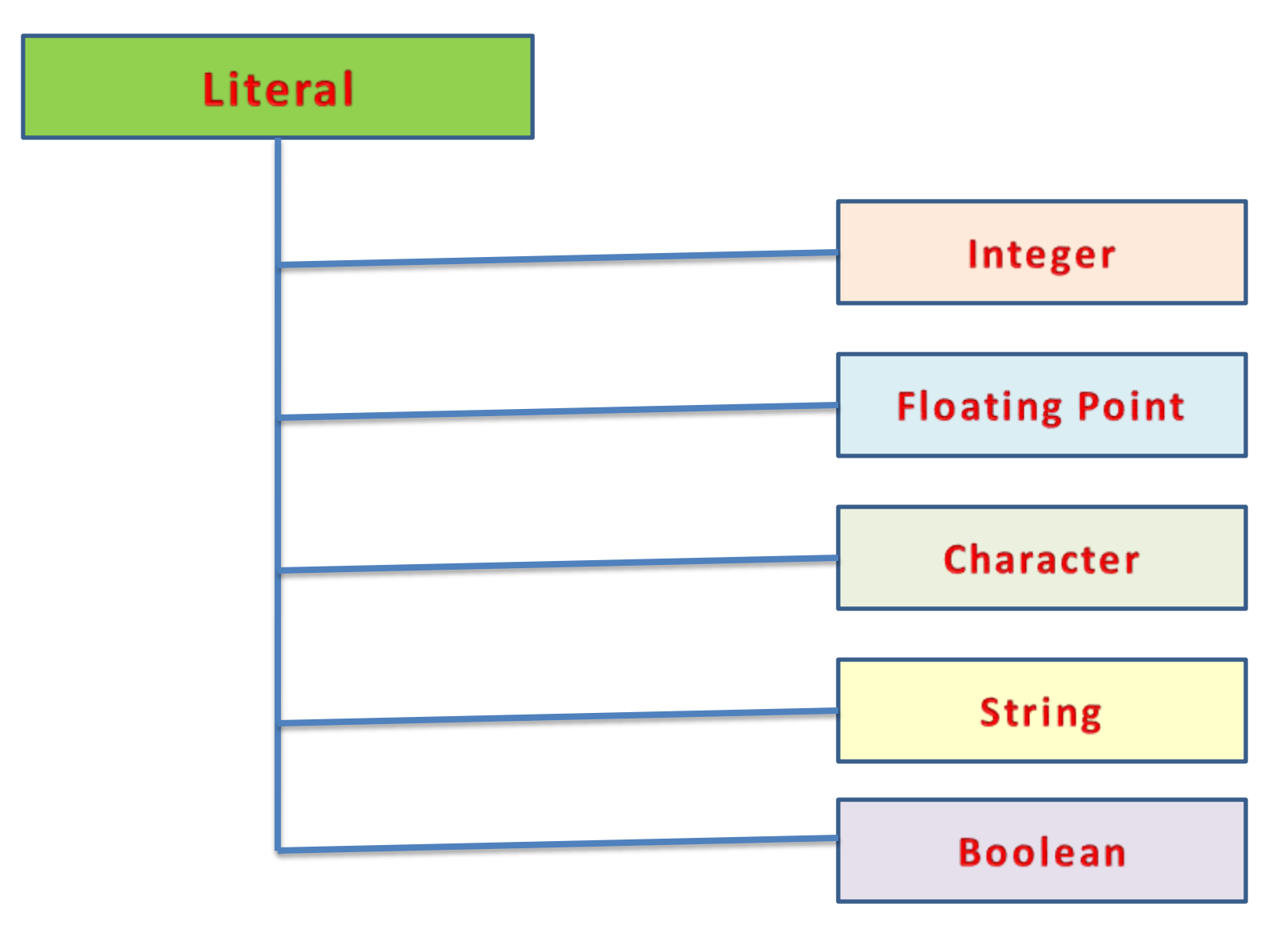

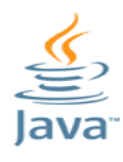

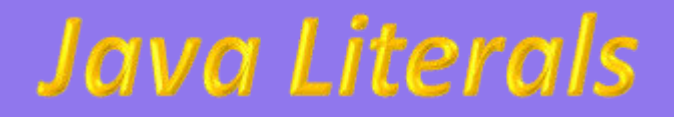

### **Integer Literal**

- whole number without decimal point
- •Consists of a sequence of digits
- .Must lie within the range of int data type
- .We can use three number systems to represent integer literal

Jyoti Lakhani

- **•Decimal**
- •Octal
- **•Hexadecimal**

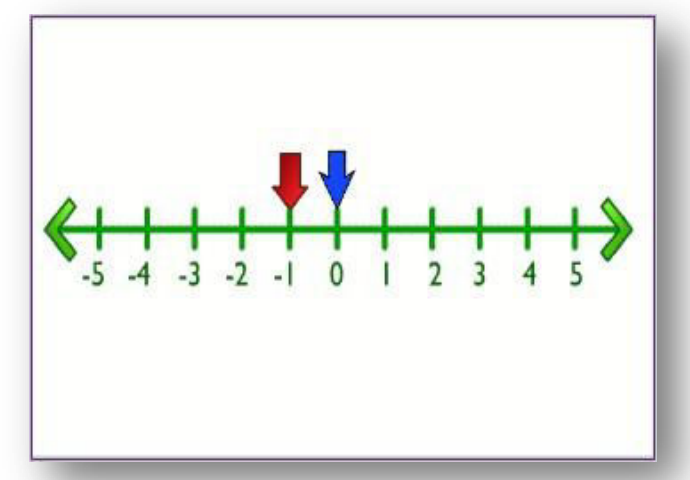

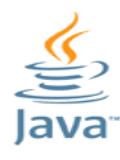

**Decimal Literals** 

- Any combination of digits from 0-9
- Consists of two or more digits
- First digit should be other than 0
- (if a decimal number is starts with 0, java compiler thinks that it is an octal number)

Example : O 8 16 34565

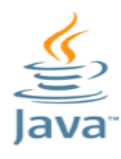

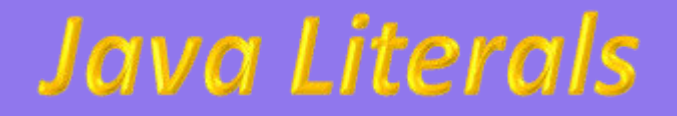

### **Octal Literals**

## •Any combination of digits from 0-7

•First digit must be 0

**Example** 

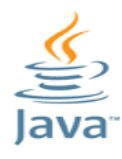

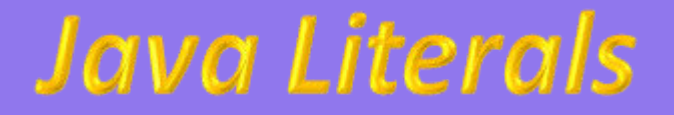

**Hexa-Decimal Literals** 

- .Any combination of digits from 0-9 or letters A-F or a-f
- .Must starts with OX or Ox
- .It must have at least one digit
	- **Example** 
		- 0X101 0X080 0X10000

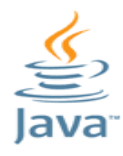

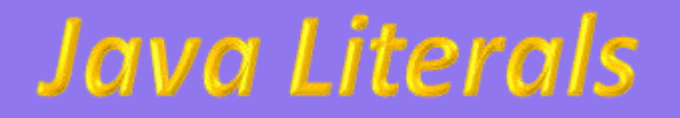

## **Rules for Integer Literals**

### **No commas or blank spaces are allowed**

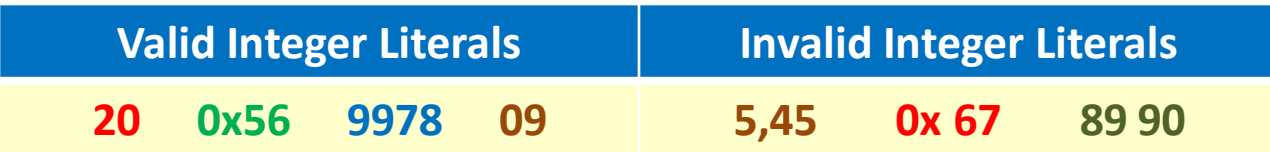

### **It can be either +ve or –ve. If no sign is there, it will consider +ve by default**

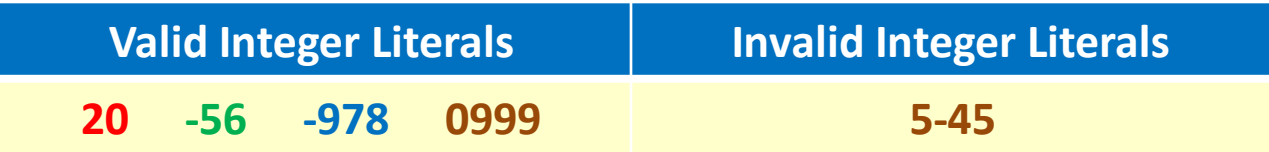

### **It must not have a decimal integer**

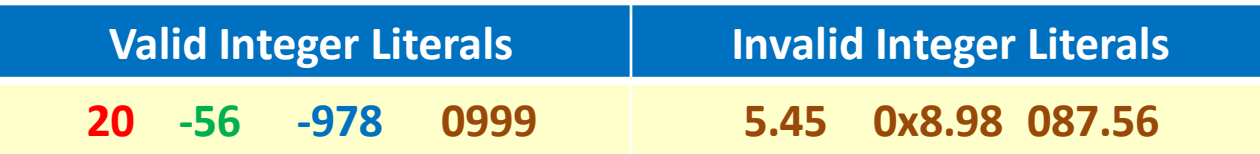

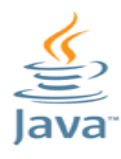

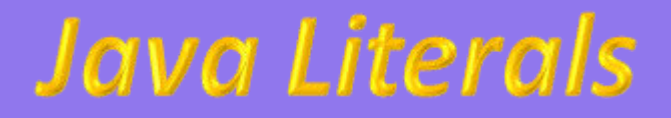

**Floating Point Literals** 

**.Represent real numbers .Consist of decimal point .Two forms .Standard Notation \*Scientific Notation** 

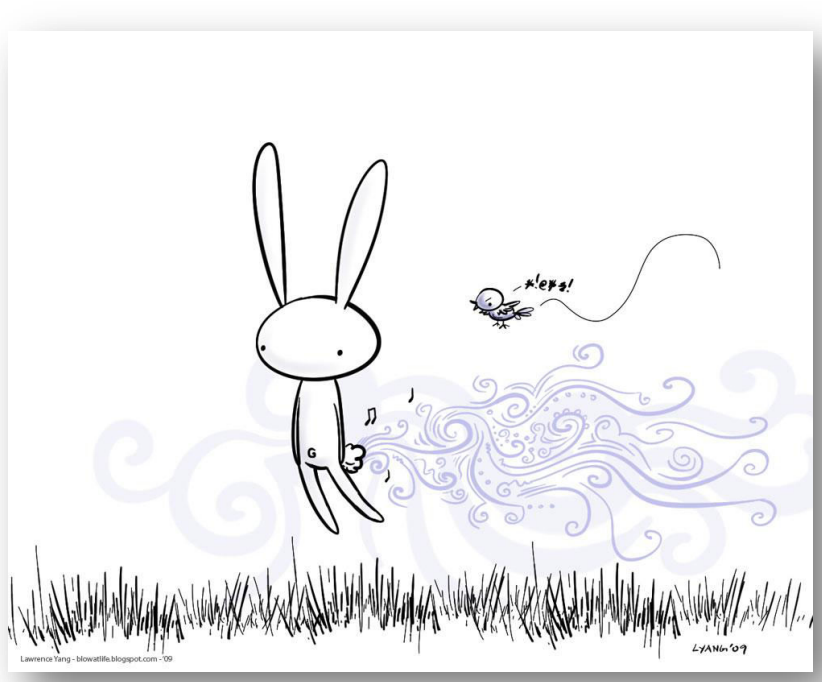

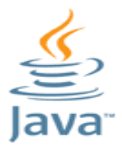

# **Java Literals**

## **Floating Point Literals- Standard Notation**

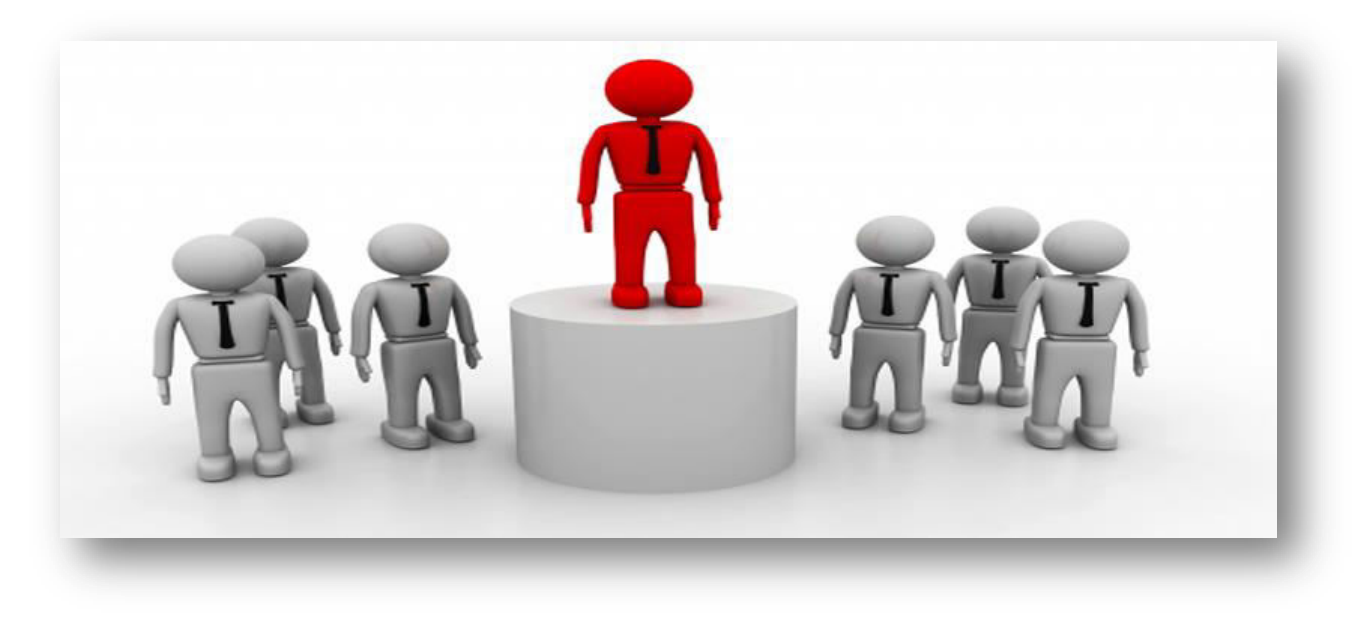

## **Floating point numbers have two parts-**Integer part **Decimal part** A decimal point between both parts

Jyoti Lakhani

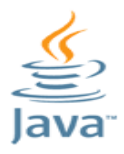

# **Java Literals**

## **Floating Point Literals- Standard Notation- Rules**

## • A decimal point should be there

**No commas or Blanks**  $\bullet$ 

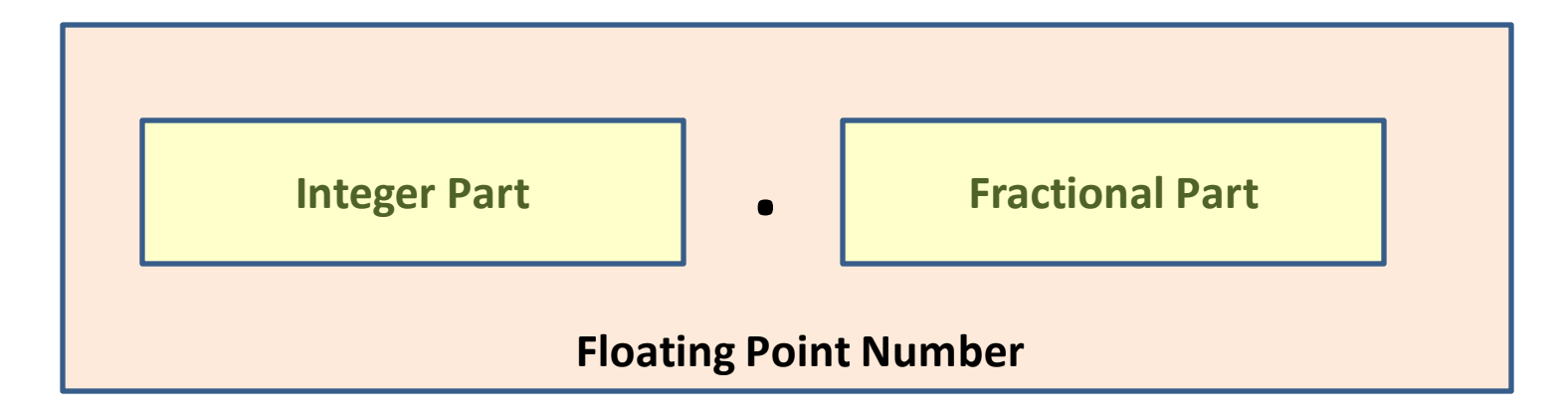

**Example** 

**12.90 345.89 67.87**  Jyoti Lakhani

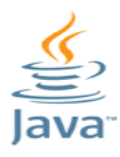

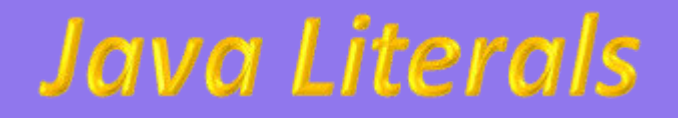

## **Floating Point Literals**

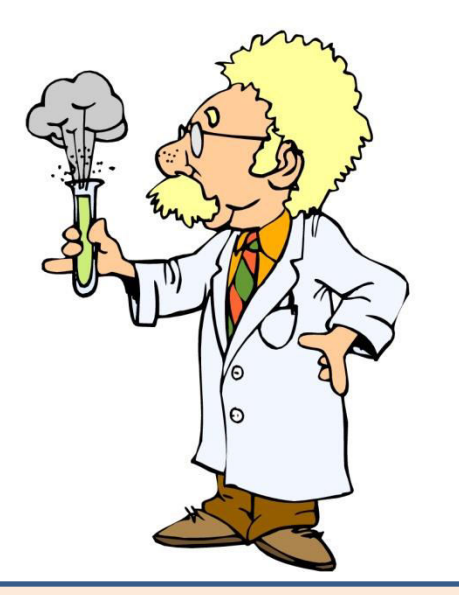

# **SCIENTIFIC NOTATION**

.Has two parts *•mantissa* **\*Exponent** 

An 8 bit floating point number

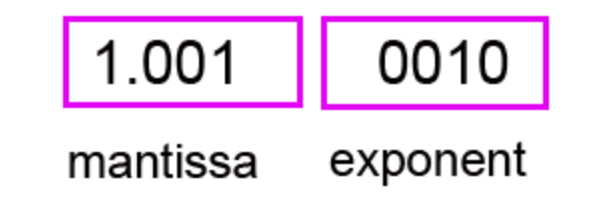

Jyoti Lakhani

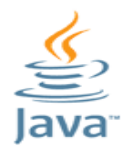

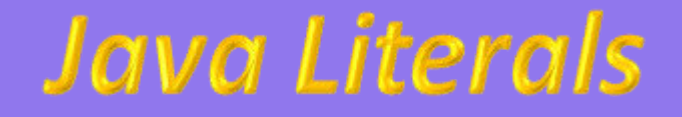

## **Floating Point Literals- Scientific Notation**

- **Mantissa is a floating point number in standard notation**
- **Exponent denotes power of 10**
- **Mantissa and exponent parts are separated by letter E or e**

**Example** 

 $231.54 == 2.3154e2$ 

sign mantissa exponent  $+25336.836 \times 10^3$ 

 $6000000 == 6.0e6$ 

 $23.4 == 2.34e1 == 0.234e2 == 234e-1$ 

Jyoti Lakhani

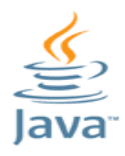

**Floating Point Literals- Scientific Notation- Rules** 

- 1. Mantissa part can be either integer or decimal form
- 2. It can be preceded by  $+$  or  $-$  sign
- 3. Exponent must have at least one digit
- 4. Spaces are not allowed in mantissa part as well exponent part
- 5. Letter e can be upper case or lower case
- 6. Decimal point can be ignored if e is included

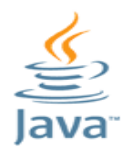

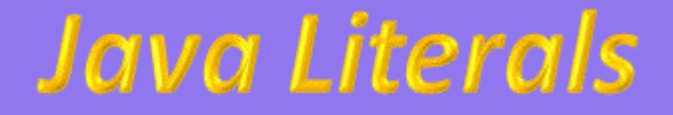

**Character Literals** 

**.Represent a single Unicode characters** 

**\*Enclosed within a ' ' mark** 

.Managed internally as integer and determined by Unicode table

.Some characters can not be shown by pressing the keyboard keys becoz they have some special meaning associated with them those can be shown by unicode

.Java provide escape sequences for that purpose

Visit unicode.org for detailed table

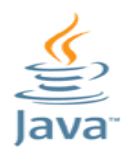

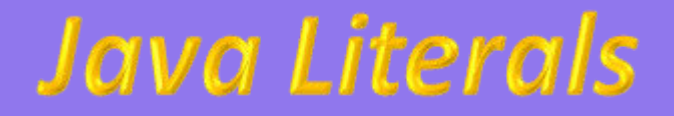

## **String Literals**

- . A collection of consecutive characters
- **.** Enclosed within " "
- . Implemented by String class in java

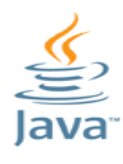

Java language supports few special escape sequences for String and char literals as well. They are:

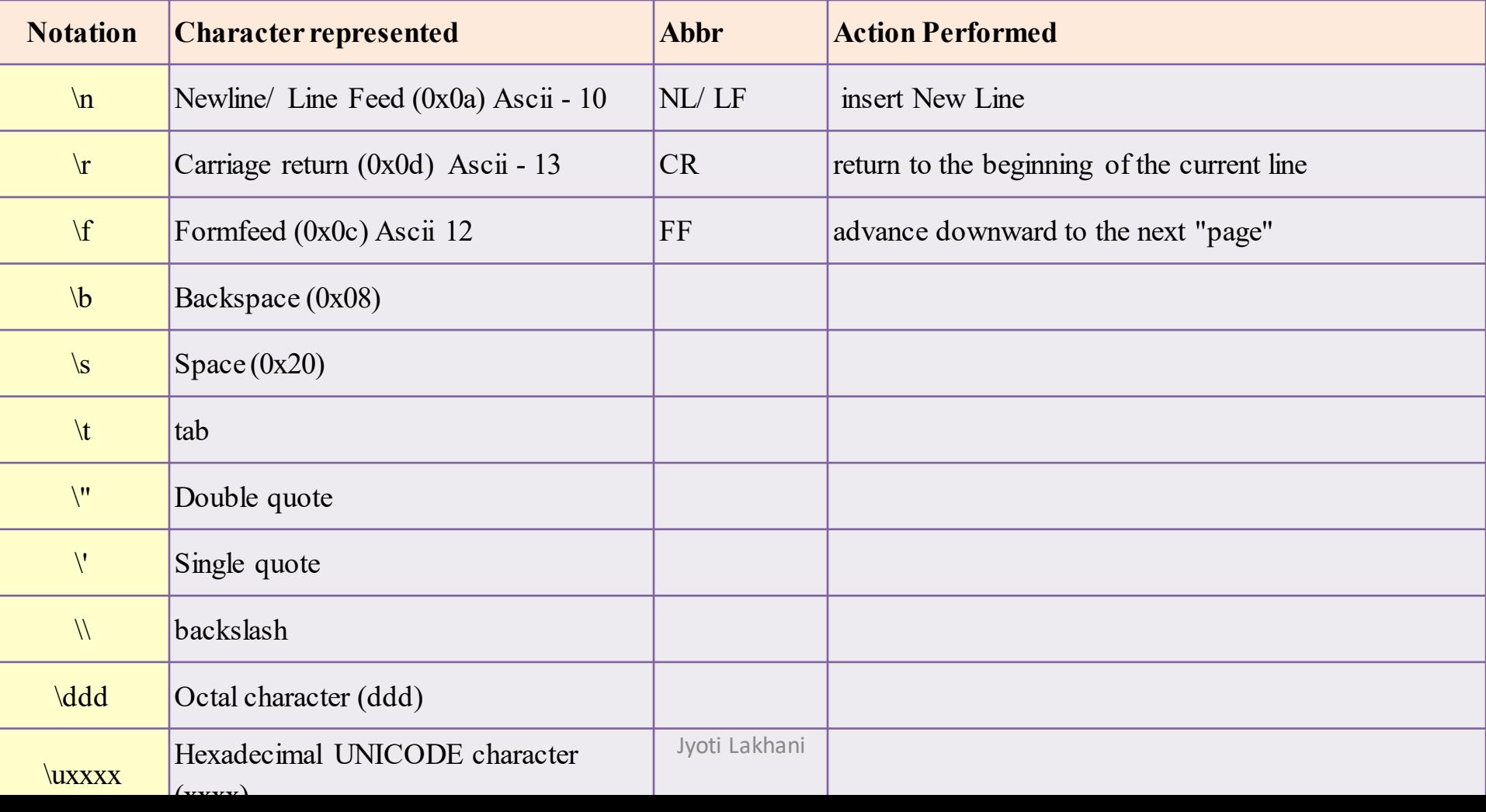